Управление народного образования администрации г. Мичуринска Тамбовской области Центр цифрового образования детей «IT - Куб» (структурное подразделение МАОУ СОШ №5 «НТЦ им. И.В. Мичурина»)

Принята на заседании педагогического совета центра цифрового образования детей «ІТ – КУБ» МАОУ «СОШ №5 НТЦ имени И.В. Мичурина» Протокол № 7 от «28» мая 2021 г.

**УТВЕРЖДАЮ** Директор МАОУ «СОШ №5 НТЦ имени И.В. Мичурина» С.Б. Болдырева Приказ № 102-ОД от «28» мая 2021 г.

#### ДОПОЛНИТЕЛЬНАЯ ОБЩЕОБРАЗОВАТЕЛЬНАЯ ОБЩЕРАЗВИВАЮЩАЯ ПРОГРАММА ТЕХНИЧЕСКОЙ НАПРАВЛЕННОСТИ

«Разработка VR/AR приложений»

Уровень освоения - базовый Возраст учащихся 13-17 лет Срок реализации -1 год

> Автор - составитель: педагог дополнительного образования Бурыкин Григорий Александрович

Мичуринск, 2021

## **Информационная карта программы**

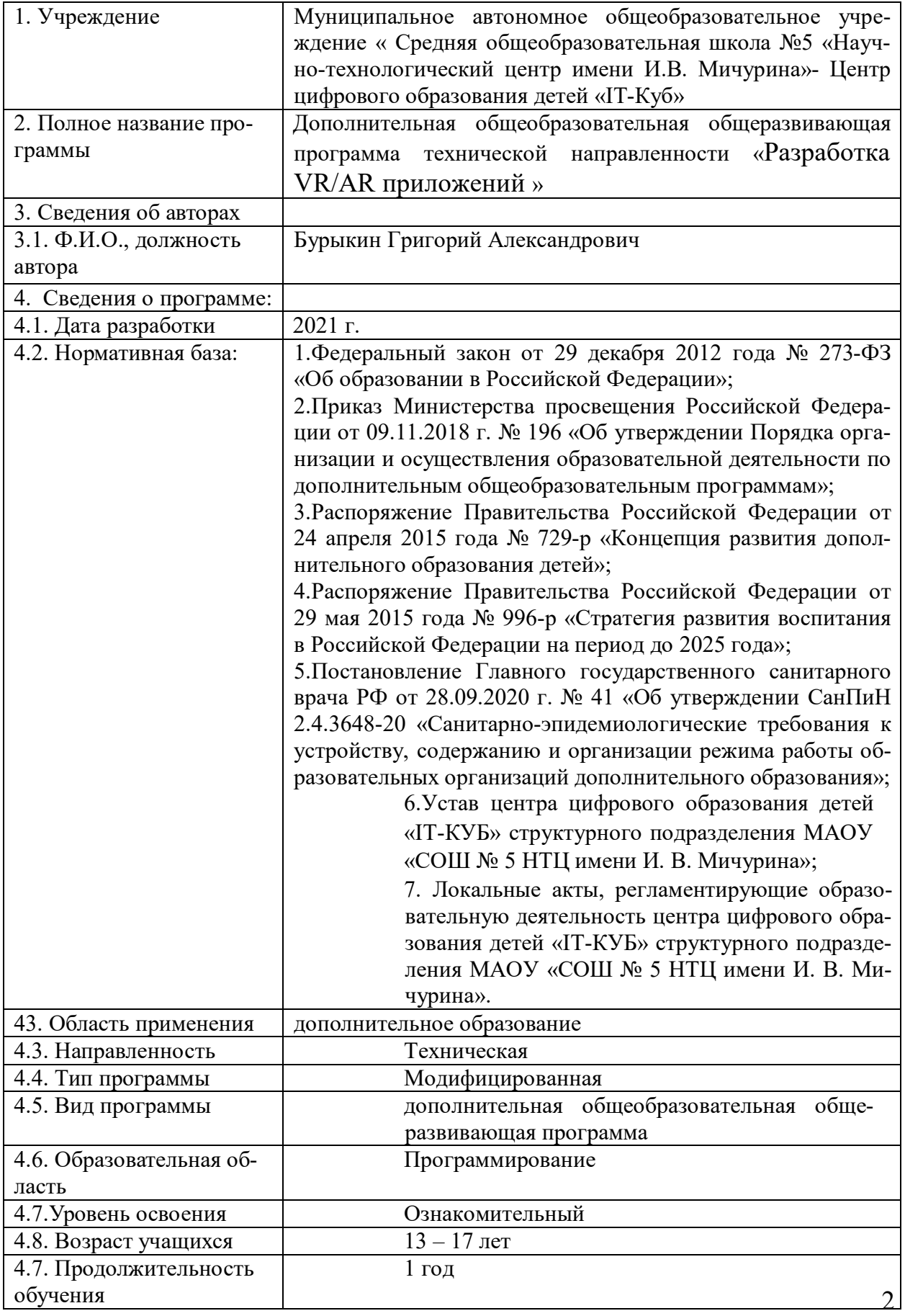

#### 1. Комплекс основных характеристик программы

#### 1.1 Пояснительная записка

Дополненная и виртуальная реальности задействуют одни и те же типы технологий, и каждая из них существует, чтобы служить на благо пользователям, для обогащения их жизненного опыта. Дополненная реальность увеличивает опыт путём добавления виртуальных компонентов, таких как цифровые изображения, графика или ощущения, как новый слой взаимодействия с реальным миром.

В отличие от неё, виртуальная реальность создаёт свою собственную реальность, которая полностью сгенерирована и управляется компьютером.

Интерес разработчиков технологий виртуальной реальности смещается от игровой и развлекательной индустрии к проектам в образовании, промышленности, медицине и других сферах нашей жизни.

Программа «Разработка VR/AR приложений» имеет *техническую* направленность

Содержание учебных разделов направлено на детальное изучение алгоритмизации, реализацию межпредметных связей, организацию инженерной деятельности обучающихся.

Основанием для проектирования и реализации данной общеразвивающей программы служит перечень следующих нормативных правовых актов и государственных программных документов:

- Федеральный закон «Об образовании в Российской Федерации» от 29.12.2012 N 273-ФЗ; Стратегия развития воспитания в Российской Федерации на период до 2025 года. Распоряжение Правительства Российской Федерации от 29 мая 2015 г. № 996-р;

 $\overline{3}$ 

– Письмо Министерства образования и науки РФ от 18.11.2015г. № 09-3242. «О направлении Методических рекомендаций по проектированию дополнительных общеразвивающих программ (включая разноуровневые)»;

– Распоряжение правительства РФ от 04.09. 2014 № 1726-р «Об утверждении Концепции развития дополнительного образования детей»;

 «Основы законодательств РФ об охране здоровья граждан», утвержденные Верховным советом РФ от 22.07.1993 № 5487 - (ред. от 25.11.2009);

 Федеральный закон от 24.07.1998 № 124-ФЗ «Об основных гарантиях прав ребенка в РФ»; Федеральный закон «Об основах охраны здоровья граждан в Российской Федерации», 2011г.;

– Приказ Министерства просвещения России от 09.11.2018 г. № 196 «Об утверждении Порядка организации и осуществления образовательной деятельности по дополнительным общеобразовательным программам» (Приказ №1008 отменен).

*Актуальность программы* обусловлена потребностью общества в технически грамотных специалистах в области разработки приложений виртуальной и дополненной реальности.

Знания, умения и практические навыки решения актуальных задач, полученные на занятиях по разработке VR/AR приложений, готовят учащихся к самостоятельной инженерной деятельности с применением современных технологий.

Также программа актуальна тем, что не имеет аналогов на рынке общеобразовательных услуг и является уникальным образовательным продуктом в области информационных технологий.

*Прогностичность* программы «Разработка VR/AR-приложений» заключается в том, что она отражает требования и актуальные тенденции не только сегодняшнего, но и завтрашнего дня, а также имеет междисциплинарный характер, что полностью отражает современные тенденции построения как дополнительных общеобразовательных программ, так и образования в целом. Компетенции, которые освоят обучающиеся, сформируют необходимые теоретические знания и практические навыки для различных разработок и воплощения идей и проектов в жизнь с возможностью последующей их коммерциализации.

Отличительная особенность дополнительной общеобразовательной общеразвивающей программы «Разработка VR/AR-приложений» заключается в том, что она является практико-ориентированной. В ходе освоения разделов программы «Разработка VR/AR-приложений» обучающиеся получат практические навыки исследовательской, творческой, конструкторскотехнологической деятельности и моделирования с применением современных технологий, в том числе системы трекинга, 3D-моделирования и т. д.

Раздел – структурная единица образовательной программы, имеющая определённую логическую завершённость по отношению к результатам обучения.

Результатом освоения данной программы является формирование soft и hard skills, а также совершенствование навыков работы с современным оборудованием.

Разделы расположены по принципу «от простого к сложному» и рассчитаны для возрастной категории 13-17 лет.

#### Адресат общеразвивающей программы

Дополнительная общеобразовательная общеразвивающая программа «Разработка VR/AR-приложений» предназначена для обучающихся в возрасте 13-17 лет, мотивированных к обучению, обладающих системным мышлением.

**Формы занятий** групповые, количество обучающихся в группе - 10-12 человек.

Группы формируются *по возрасту*: 13-17 лет.

## *Место проведения* занятий: Тамбовская область, г. Мичуринск *Возрастные особенности группы*

Содержание программы учитывает возрастные и психологические особенности обучающихся в возрасте 13-17 лет, которые определяют выбор форм проведения занятий. Выделенные нами возрастные периоды при формировании групп 13-17 лет базируются на психологических особенностях развития старшего подросткового возраста.

Обучающиеся этого возраста отличаются внутренней уравновешенностью, стремлением к активной практической деятельности, поэтому основной формой проведения занятий выбраны практические занятия. Их также увлекает совместная, коллективная деятельность, так как резко возрастает значение коллектива, общественного мнения, отношений со сверстниками, оценки поступков и действий со стороны не только старших, но и сверстников. Обучающийся стремится завоевать в их глазах авторитет, занять достойное место в коллективе. Поэтому в программу включены практические занятия соревновательного характера, которые позволяют каждому проявить себя и найти своё место в коллективе.

Также следует отметить, что обучающиеся данной возрастной группы характеризуются такими психическими процессами, как изменение структуры личности и возникновение интереса к ней, развитие абстрактных форм мышления, становление более осознанного и целенаправленного характера деятельности, проявление стремления к самостоятельности и независимости, формирование самооценки. Эти процессы позволяют положить начало формированию начального профессионального самоопределения обучающихся.

*Режим занятий, объём общеразвивающей программы:* длительность одного занятия составляет 2 академических часа (по 45 минут) с перерывом (переменой) в 10 минут, периодичность занятий – 2 раза в неделю.

*Срок освоения общеразвивающей программы* определяется содержанием программы и составляет 1 год (144 часа).

*Формы обучения и виды занятий:* сочетание очной формы обучения с применением дистанционных образовательных технологий (Закон №273-Ф3, гл.2, ст.17, п.2.).

*Виды занятий:* беседы, обсуждения, мультимедийные презентации, игровые формы работы, кейсы, практические занятия. Также программа курса включает групповые и индивидуальные формы работы обучающихся (в зависимости от темы занятия).

Основной тип занятий – комбинированный, сочетающий в себе элементы теории и практики. Большинство заданий курса выполняется самостоятельно с помощью персонального компьютера и необходимых программных средств.

Входного контроля знаний и умений данная программа не требует. Основные задания являются обязательными для выполнения всеми обучающимися группы. Задания выполняются на компьютере. При этом обучающиеся не только формируют новые теоретические и практические знания, но и приобретают новые технологические навыки, навыки исследовательской деятельности.

Каждая тема курса начинается с постановки задачи. Закрепление знаний проводится c помощью практики отработки умений самостоятельно решать поставленные задачи, выполнять предложенные кейсы, соответствующие минимальному уровню планируемых результатов обучения.

Основные задания являются обязательными для выполнения всеми обучающимися в группе. Задания выполняются на компьютере с использованием специального программного обеспечения. При этом обучающиеся не только формируют новые теоретические и практические знания, но и приобретают новые технологические навыки.

Методика обучения ориентирована на индивидуальный подход. Для того, чтобы каждый обучающийся получил наилучший результат, программой предусмотрены индивидуальные задания для самостоятельной работы на домашнем компьютере. Такая форма организации обучения стимулирует интерес обучающегося к предмету, его активность и самостоятельность, способствует объективному контролю глубины и широты знаний, повышению качества усвоения материала обучающимися, позволяет педагогу получить объективную оценку выбранной им тактики и стратегии работы, методики обучения индивидуального и в группе, выбора предметного содержания.

Для самостоятельной работы используются разные по уровню сложности задания, которые носят преимущественно творческий характер.

Количество таких заданий в работе может варьироваться.

В ходе обучения педагог отслеживает успехи обучающегося в процессе выполнения практических заданий и кейсов. Их выполнение способствует активизации учебно-познавательной деятельности и ведёт к закреплению полученных теоретических знаний через решение практико-ориентированных задач, а также служит индикатором успешности образовательного процесса.

Реализация программы предполагает использование здоровьесберегающих технологий.

#### *Здоровьесберегающая деятельность реализуется*:

через создание безопасных материально-технических условий;

 включением в занятие динамических пауз, периодической смены деятельности обучающихся;

контролем соблюдения обучающимися правил работы на ПК;

 через создание благоприятного психологического климата в учебной группе в целом.

*Объём общеразвивающей программы* составляет 144 часа. Форма организации образовательной деятельности – групповая.

8

По уровню освоения программа общеразвивающая продвинутого уровня. Она обеспечивает возможность обучения с базовым уровнем подготовки.

#### Педагогическая целесообразность программы

Программа «Разработка VR/AR-приложений» является целостной и непрерывной в течение всего процесса обучения и позволяет обучающемуся шаг за шагом раскрывать в себе творческие возможности и самореализоваться в современном мире.

Программа предполагает использование и реализацию общедоступных и универсальных форм организации материала, максимальную сложность предлагаемого для освоения содержания программы.

Осваивая данную программу, обучающиеся будут овладевать навыками востребованных уже в ближайшие десятилетия специальностей, многие из которых включены в Атлас профессий будущего. Знания и навыки, рассматриваемые в программе, будут полезны для каждой перспективной профессии.

#### Аннотация

Дополнительная общеобразовательная общеразвивающая программа «Разработка VA/AR-приложений» имеет техническую направленность и ориентирована на изучение 3D-моделирования, алгоритмов работы с игровыми движками, программирования и автоматизации устройств.

В ходе обучения они получат навыки командного взаимодействия, «soft» и «hard» компетенций, а также получат знания в области моделирования, прототипирования, программирования и передовых технологий.

Обучающиеся после окончания курса получат знания о компьютерных технологиях; освоят принципы работы с VR/AR оборудованием, а также приемы и технологии разработки алгоритмов и систем управления, машинного обучения, технических устройств и объектов управления.

Программа рассчитана на обучающихся 13–17 лет.

#### **1.2 Цели и задачи программы**

*Цель программы:* развитие критического мышления обучающихся, навыков командного взаимодействия, моделирования, прототипирования, программирования, освоения soft-компетенций и hard-компетенций, а также передовых технологий в области VR/AR. Формирование интереса к техническим видам творчества, развитие логического, технического мышления, создание условий для творческой самореализации личности обучающегося посредством получения навыков работы с современными компьютерными системами автоматизированного проектирования.

Для успешной реализации поставленной цели необходимо решить ряд педагогических, развивающих и воспитательных задач:

#### *Обучающие:*

 формирование представления об основных понятиях и различиях виртуальной и дополненной реальности;

 создание представлений о специфике технологий, её преимуществах и недостатках;

 формирование представления о технических характеристиках оборудования для использования виртуальной и дополненной реальности;

изучение основных понятий технологии панорамного видеоконтента;

 знакомство с культурными и психологическими особенностями использования технологии дополненной и виртуальной реальности;

 создание навыков работы и применения технологии в разных отраслях.

#### *Развивающие:*

 развитие навыков разработки приложений виртуальной и дополненной реальности;

11

 совершенствование навыков работы с инструментальными средствами проектирования и разработки приложений с иммерсивным контентом;

 формирование умения практического применения полученных знаний;

 формирование и развитие навыков разработки аппаратных и программных составляющих пользовательских интерфейсов для взаимодействия с иммерсивным контентом;

 формирование и развитие навыков работы с PC, HTC Vive Pro, обращения с мобильными устройствами (смартфонами);

 развитие у обучающихся интереса к программированию и 3D моделированию.

#### *Воспитательные:*

 формирование активной жизненной позиции, гражданскопатриотической ответственности;

 воспитание этики групповой работы, отношений делового сотрудничества, взаимоуважения;

 развитие основ коммуникативных отношений внутри проектных групп и в коллективе в целом;

воспитание упорства в достижении результата;

пропаганда здорового образа жизни;

 формирование целеустремлённости, организованности, неравнодушия, ответственного отношения к труду, толерантности и уважительного отношения к окружающим.

12

## 1.3 Содержание дополнительной общеобразовательной общеразвивающей программы

## 1.3.2 Учебный план

Таблица 1

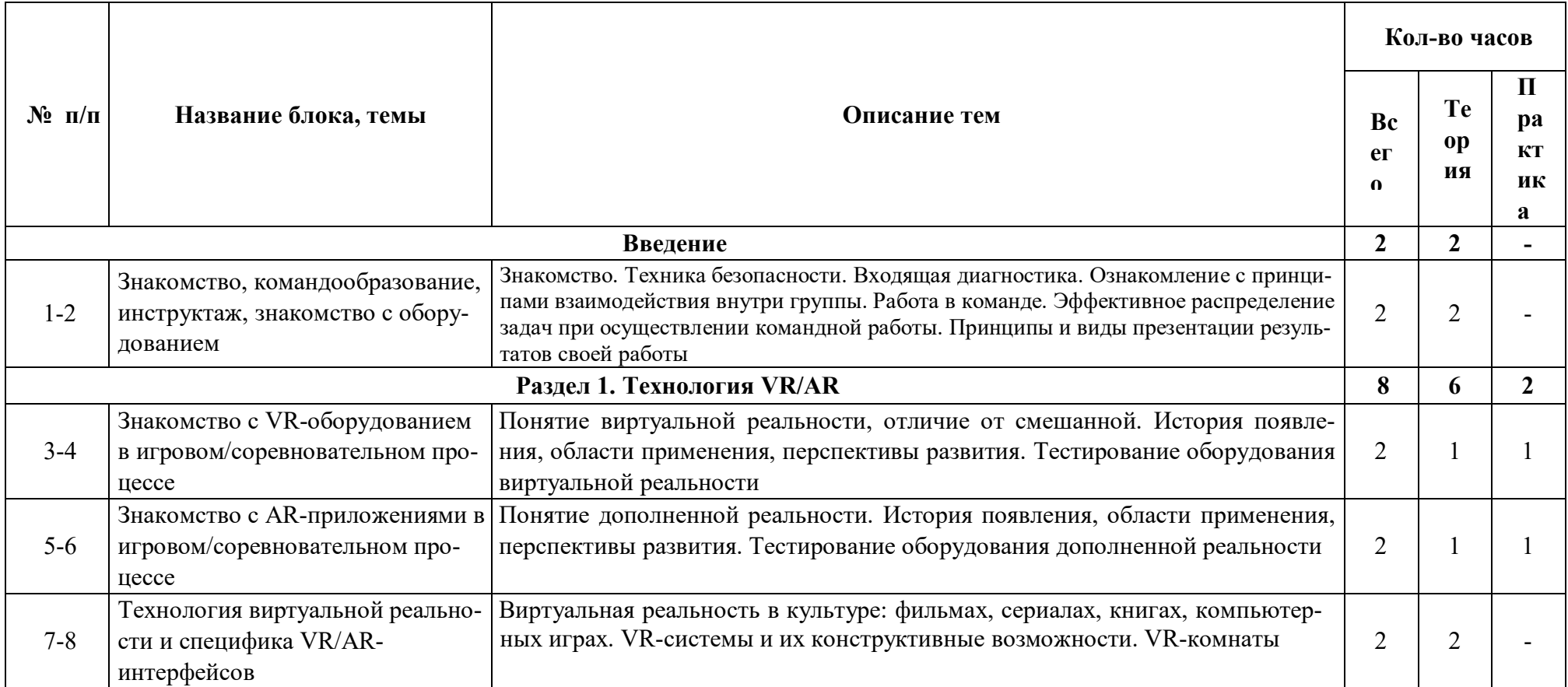

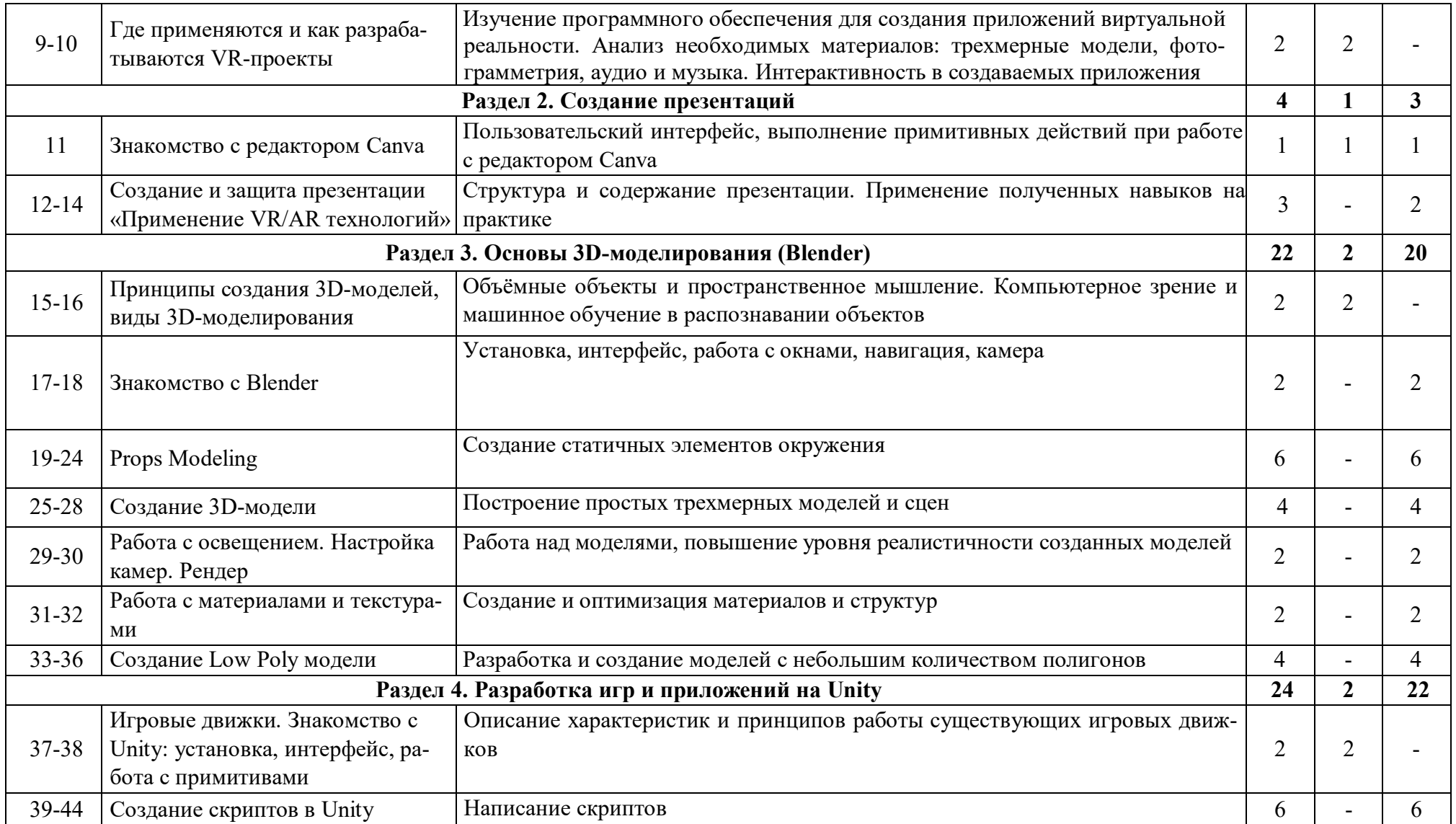

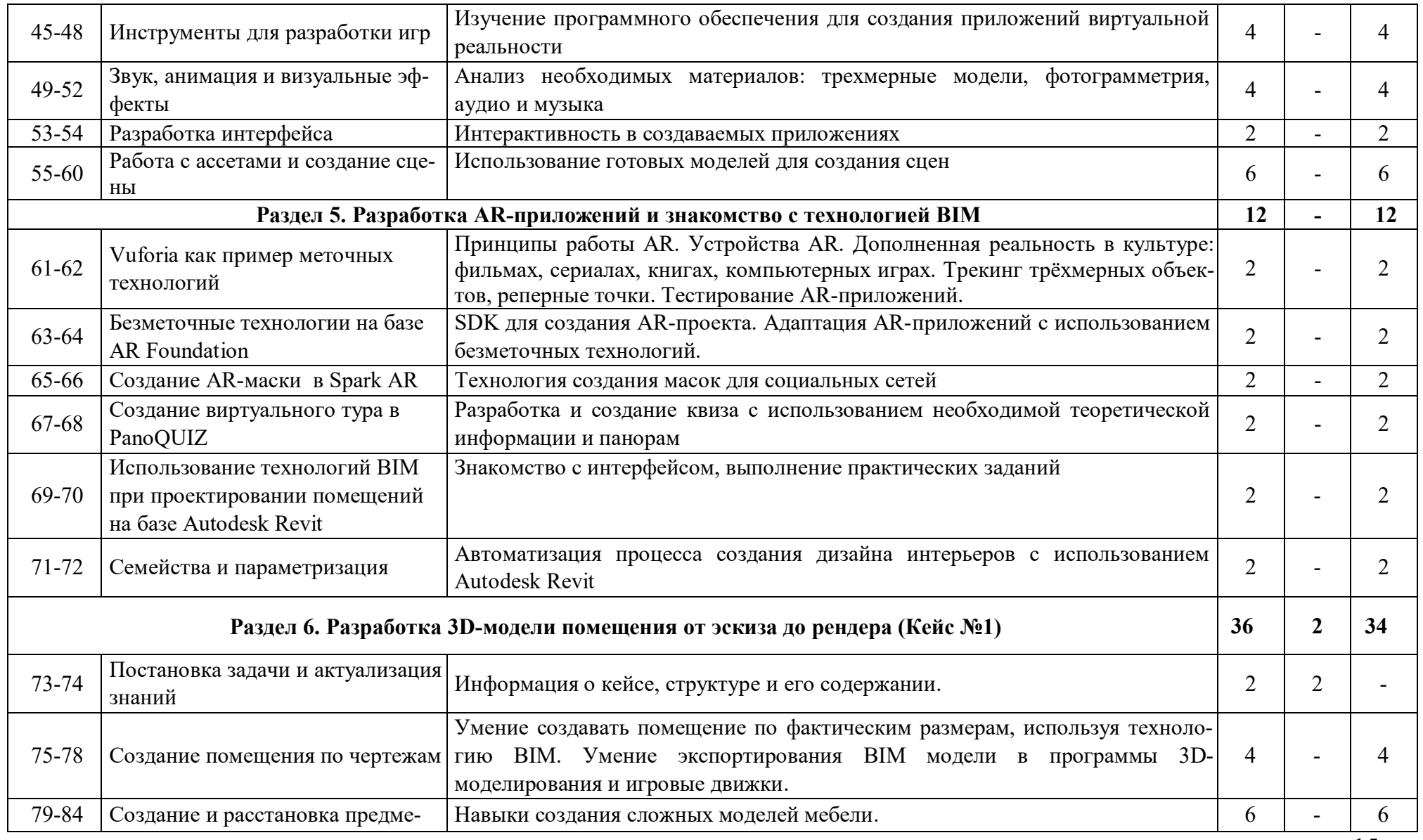

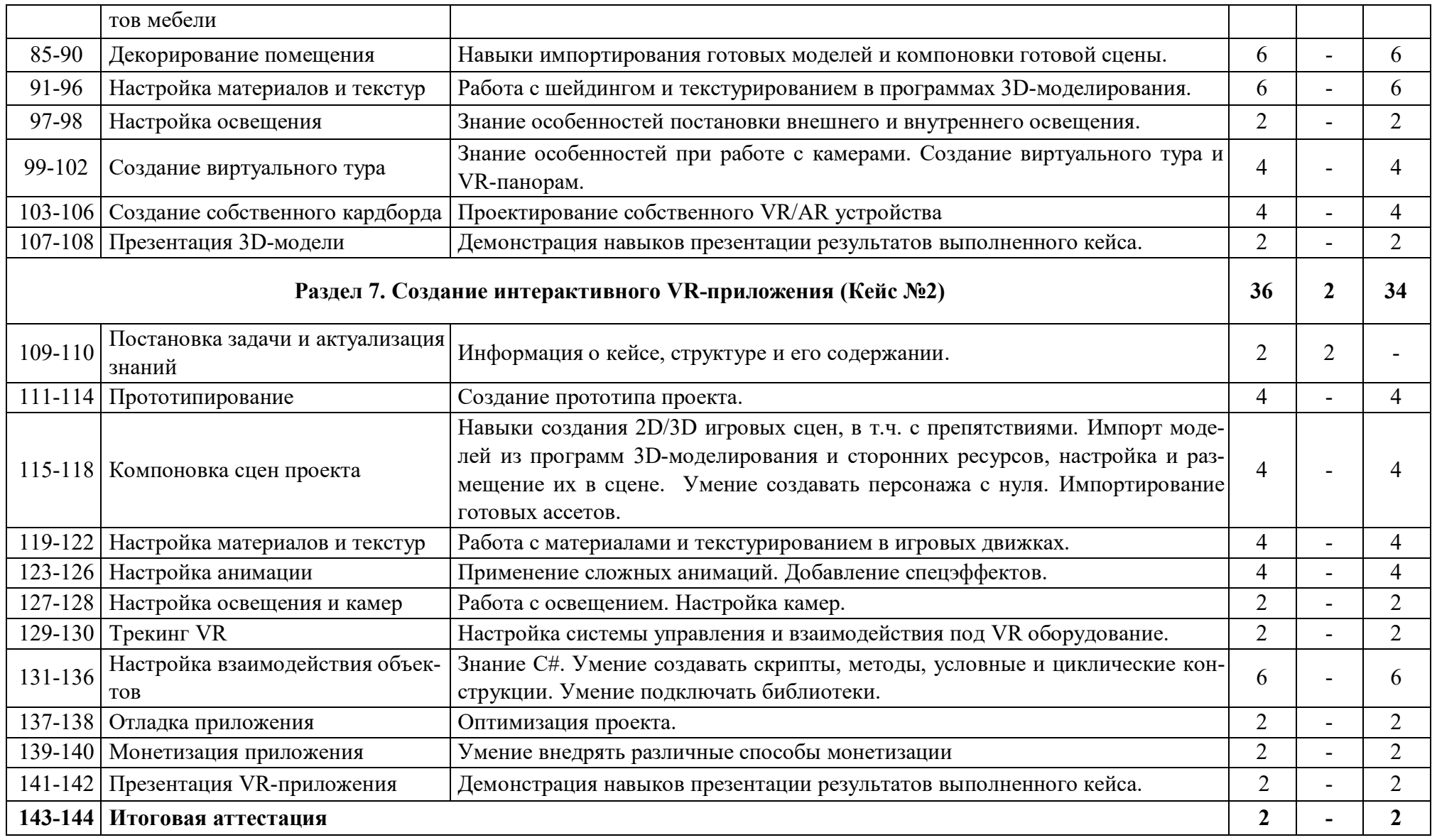

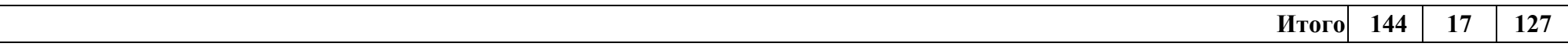

#### **1.3.2 Содержание учебного плана**

#### **Введение**

## **Знакомство, командообразование, инструктаж, знакомство с оборудованием**

**Теория:** Знакомство с обучающимися, сбор и корректировка ожиданий, игры на командообразование

#### **Раздел 1. Технология VR/AR**

## **1.1 Знакомство со стационарным VR-оборудованием в игровом/соревновательном процессе**

**Теория:** Информация о видах стационарного VR-оборудования, история появления и развития технологий

**Практика:** Соревновательная игра с использованием стационарного оборудования VR

**1.2 Знакомство с AR-приложениями в игровом / соревновательном процессе**

**Теория:** Информация о видах AR-приложений, история появления и развития технологий

**Практика:** Соревновательная игра с использованием AR-приложений

**1.3 Технология виртуальной реальности и специфика VR/ARинтерфейсов**

**Теория:** Информация об интерфейсах дополненной и виртуальной реальности, их разнообразии

#### **1.4 Где применяются и как разрабатываются VR-проекты**

**Теория:** Информация о возможных сферах использования технологий виртуальной и дополненной реальности, пользе ее применения

#### **Раздел 2. Создание презентаций**

#### **2.1 Знакомство с редактором Canva**

**Теория:** Интерфейс редактора Canva, принципы работы с программой

**2.2 Создание и защита презентации «Применение VR/AR технологий»**

**Практика:** Самостоятельная работа по поиску информации, созданию и защите презентации

#### **Раздел 3. Основы 3D-моделирования (Blender)**

#### **3.1 Принципы создания 3D-моделей, виды 3D-моделирования**

**Теория:** Информация об инструментах создания моделей, примерах их использования

**3.2 Знакомство с Blender: установка, интерфейс, работа с окнами, навигация, камера**

**Практика:** Создание примитивных моделей при помощи инструментов Blender

#### **3.3 Props Modeling создание статичных элементов окружения**

**Практика:** Практические упражнения по созданию статичных элементов окружения и применению реалистичных физических параметров

#### **3.4 Создание 3D-модели**

**Практика:** Практические упражнения по созданию 3D-моделей

#### **3.5 Работа с освещением. Настройка камер. Рендер**

**Практика:** Применение теоретических знаний о типах и форматах файлов, принципах работы с ними, общей логики и принципах создания и отрисовки изображения на компьютере, цветовых схемы, понятия рендера при решении практических задач

#### **3.6 Работа с материалами и текстурами**

**Практика:** Создание материалов и текстур, нанесение их на модель

**3.7 Создание Low Poly модели**

**Практика:** Практические упражнения по созданию низкополигональных моделей

## **Раздел 4. Разработка игр и приложений на Unity**

## **4.1 Игровые движки. Знакомство с Unity: установка, интерфейс, работа с примитивами**

**Теория:** Разбор интерфейса и логики программы

**4.2 Создание скриптов в Unity**

**Практика:** Практические упражнения по созданию скриптов

**4.3 Инструменты для разработки игр**

**Практика:** Моделирование элементов окружения и других объектов

## **4.4 Звук, анимация и визуальные эффекты**

**Практика:** Создание интерактивных элементов в сцене при помощи

# **4.5 Разработка интерфейса**

 $C#$ 

**Практика:** Разбор интерфейса и логика программы

## **4.6 Работа с ассетами и создание сцены**

**Практика:** Импорт моделей в сцену, создание проекта, финализация сцены, настройка качества картинки, оптимизация сцены, добавление интерактивных элементов

## **Раздел 5. Разработка AR-приложений**

## **5.1 Vuforia как пример меточных технологий**

**Практика:** Практические упражнения по созданию AR-приложений

## **5.2 Безметочные технологии на базе AR Foundation**

**Практика:** Практические упражнение на использование безметочных технологий

## **5.3 Создание AR-маски в Spark AR**

**Практика:** Создание маски дополненной реальности в Spark AR

## **5.4 Создание виртуального тура в PanoQUIZ**

**Практика:** Создание панорам в PanoQUIZ, разработка заданий

**5.1 Использование технологий BIM при проектировании помеще-**

## **ний на базе Autodesk Revit**

**Практика:** Создание дизайна интерьера с использованием технологий BIM и VR проектирования

## **5.2 Семейства и параметризация**

**Практика:** Автоматизация процесса создания дизайна интерьера

## **Раздел 6. Разработка 3D-модели помещения от эскиза до рендера (Кейс №1)**

## **6.1 Постановка задачи и актуализация знаний**

**Теория:** Информация о кейсе, структуре и его содержании

### **6.2 Создание помещения по чертежам**

**Практика:** Умение создавать помещение по фактическим размерам, используя технологию BIM. Умение экспортирования BIM модели в программы 3D-моделирования и игровые движки.

## **6.3 Создание и расстановка предметов мебели**

**Практика:** Навыки создания сложных моделей мебели.

### **6.4 Декорирование помещения**

**Практика:** Навыки импортирования готовых моделей и компоновки готовой сцены.

### **6.5 Настройка материалов и текстур**

**Практика:** Работа с шейдингом и текстурированием в программах 3Dмоделирования.

## **6.6 Настройка освещения**

**Практика:** Знание особенностей постановки внешнего и внутреннего освещения.

## **6.7 Создание виртуального тура**

**Практика:** Знание особенностей при работе с камерами. Создание виртуального тура и VR-панорам.

## **6.8 Создание собственного кардборда**

**Практика:** Проектирование собственного VR/AR устройства

## **6.9 Презентация 3D-модели**

**Практика:** Демонстрация навыков презентации результатов выполненного кейса

## **Раздел 7. Создание интерактивного VR-приложения (Кейс №2)**

## **7.1 Постановка задачи и актуализация знаний**

**Теория:** Информация о кейсе, структуре и его содержании

## **7.2 Прототипирование**

**Практика:** Создание прототипа проекта.

## **7.3 Компоновка сцен проекта**

**Практика:** Навыки создания 2D/3D игровых сцен, в т.ч. с препятствиями. Импорт моделей из программ 3D-моделирования и сторонних ресурсов, настройка и размещение их в сцене. Умение создавать персонажа с нуля. Импортирование готовых ассетов.

## **7.4 Настройка материалов и текстур**

**Практика:** Работа с материалами и текстурированием в игровых движках.

## **7.5 Настройка анимации**

**Практика:** Применение сложных анимаций. Добавление спецэффектов.

## **7.6 Настройка освещения и камер**

**Практика:** Работа с освещением. Настройка камер.

## **7.7 Трекинг VR**

**Практика:** Настройка системы управления и взаимодействия под VR оборудование.

## **7.8 Настройка взаимодействия объектов**

**Практика:** Знание C#. Умение создавать скрипты, методы, условные и циклические конструкции. Умение подключать библиотеки.

## **7.9 Отладка приложения**

**Практика:** Оптимизация проекта.

## **7.10 Монетизация приложения**

**Практика:** Умение внедрять различные способы монетизации

## **7.11 Презентация VR-приложения**

**Практика:** Демонстрация навыков презентации результатов выполненного кейса.

#### **1.4 Планируемые результаты**

#### *Предметные результаты:*

 знание правил безопасного пользования инструментами и оборудованием;

умение применять оборудование и инструменты;

знание принципа работы с программируемыми элементами;

знание направлений развития современной науки;

знание сферы применения IT-технологий;

 знание языка программирования, в том числе и необходимого графического языка программирования;

знание профессиональной лексики;

 знание актуальных направлений научных исследований в общемировой практике.

#### *Личностные результаты:*

 формирование ответственного отношения к учению, готовности и способности обучающихся к саморазвитию и самообразованию, средствами информационных технологий на основе приобретённой благодаря иллюстрированной среде программирования мотивации к обучению и познанию;

 формирование универсальных способов мыслительной деятельности (абстрактно-логического мышления, памяти, внимания, творческого воображения, умения производить логические операции);

 формирование коммуникативной компетентности в общении и сотрудничестве со сверстниками в процессе образовательной, учебноисследовательской деятельности;

 формирование целостного мировоззрения, соответствующего современному уровню развития информационных технологий;

24

 формирование осознанного позитивного отношения к другому человеку, его мнению, результату его деятельности;

 формирование ценности здорового и безопасного образа жизни; усвоение правил индивидуального и коллективного безопасного поведения при работе с компьютерной техникой.

#### *Метапредметные результаты:*

 ориентироваться в своей системе знаний: отличать новое знание от известного;

перерабатывать полученную информацию: делать выводы;

 в результате совместной работы группы, сравнивать и группировать предметы и их образы;

работать и самостоятельно достигать поставленных задач;

 излагать мысли в четкой логической последовательности, отстаивать свою точку зрения, анализировать ситуацию и самостоятельно находить ответы на вопросы путём логических рассуждений;

определять и формировать цель деятельности на занятии;

работать в группе и коллективе.

## **2. Комплекс организационно-педагогических условий реализации общеразвивающей программы**

## **2.1 Календарный учебный график на 2021-2022 учебный год**

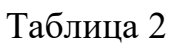

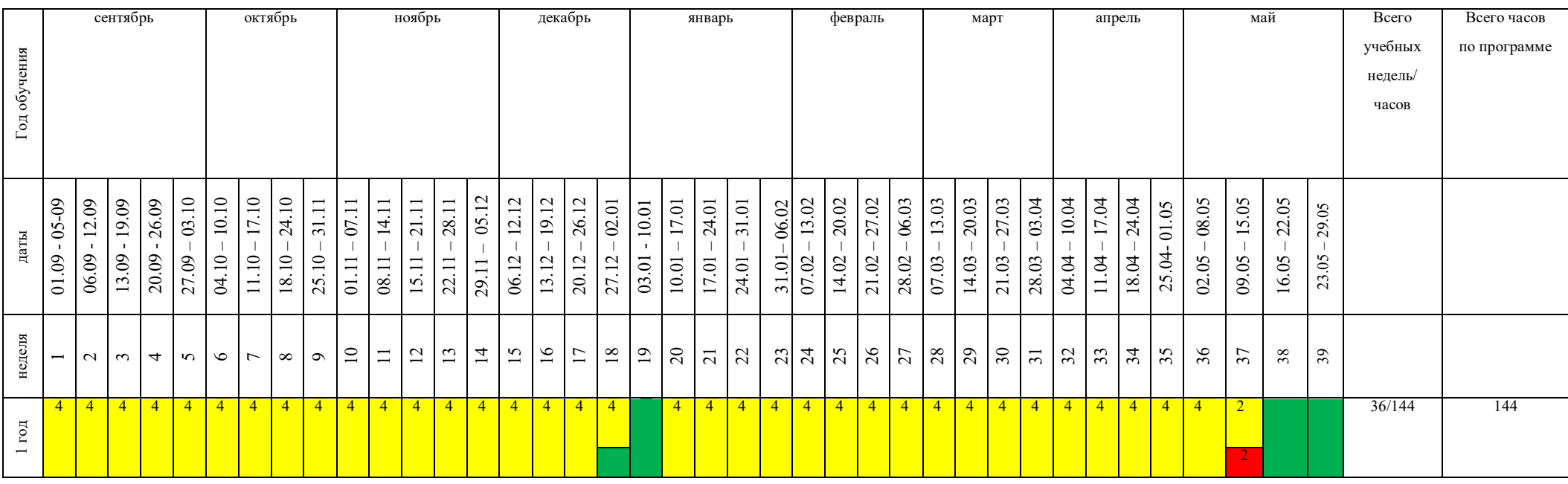

## **Условные обозначения:**

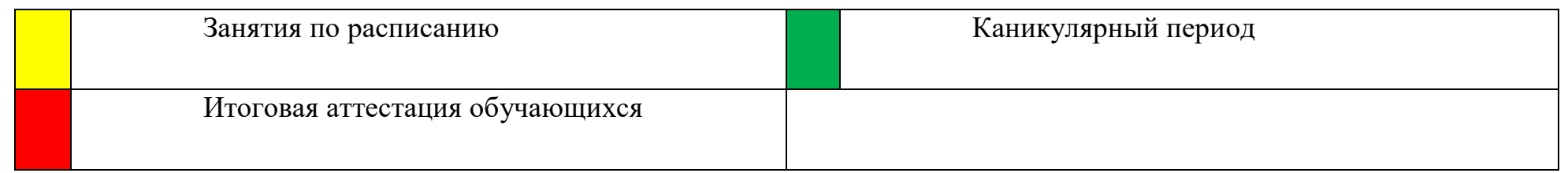

### **2.2 Условия реализации программы**

#### *Материально-техническое обеспечение*

#### *Требования к помещению:*

 помещение для занятий, отвечающие требованиям СанПин для учреждений дополнительного образования;

качественное освещение;

 столы, стулья по количеству обучающихся и 1 рабочим местом для педагога.

#### *Оборудование:*

- персональные компьютеры на каждого обучающегося и педагога;
- проекционное оборудование (интерактивная панель) 1 шт.;
- магнитно-маркерная доска 1 шт.;
- шлем виртуальной реальности HTC Vive Pro EYE 2 шт.;
- шлем виртуальной реальности HTC Vive Cosmos 1 шт.;
- очки дополнительной реальности Epson Moverio BT-350; 2 шт.;
- очки дополнительной реальности Hiper VR VRQ+; 2 шт.

#### *Информационное обеспечение:*

- Blender 3D;
- $-$  Unity 3D;
- Spark AR;
- Vuforia;
- Autodesk Revit.

#### *Методическое обеспечение:*

Методические пособия, разработанные преподавателем с учётом конкретных задач, упражнения, варианты демонстрационных программ, материалы по терминологии ПО, инструкции по настройке оборудования, учебная и техническая литература. Используются педагогические технологии индивидуализации обучения и коллективной деятельности.

### Кадровое обеспечение:

Программа реализуется Гаврилиным Максимом Сергеевичем и Дятловым Денисом Сергеевичем, педагогами дополнительного образования.

При реализации программы другим педагогом стоит учитывать, что педагогу необходимо познакомиться с технологией обучения разработке VR/AR-приложений.

### 2.3 Формы аттестации и оценочные материалы

Система отслеживания результатов обучающихся выстроена следующим образом:

- текущий контроль;

- итоговая аттестация.

Входного контроля при приёме по данной общеразвивающей программе не предусмотрено.

Текущий контроль осуществляется путём наблюдения, определения качества выполнения заданий, отслеживания динамики развития обучающегося. Способы проверки уровня освоения тем: опрос, выполнение упражнений, наблюдение, оценка выполненных самостоятельных работ.

Итоговая аттестация осуществляется в форме устного опроса и оценивается по 100-балльной шкале, которая переводится в один из уровней освоения образовательной программы согласно таблице 3:

Таблина 3

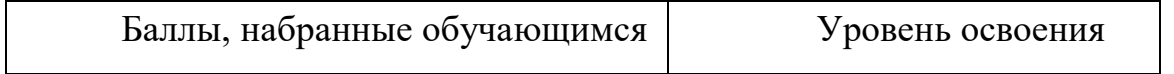

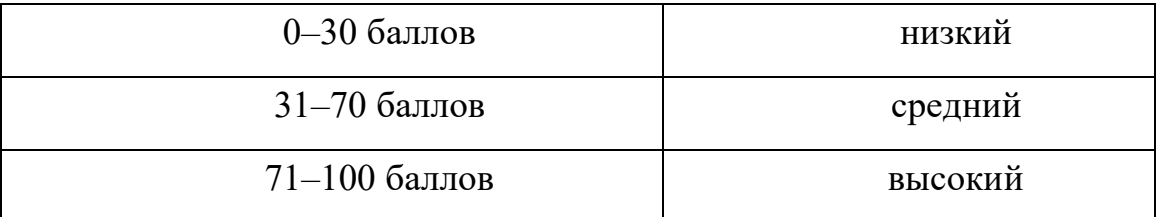

Результаты устного опроса оцениваются формируемой комиссией. Состав комиссии (не менее 3-х человек): педагог (в обязательном порядке), администрация учебной организации, приветствуется привлечение ITпрофессионалов, представителей высших и других учебных заведений. Решение в отношении полноты и правильности данных ответов принимается коллегиально.

### **2.4. Методические материалы**

В образовательном процессе используются следующие *методы:*

1. объяснительно-иллюстративный;

2. метод проблемного изложения (постановка проблемы и решение её самостоятельно или группой);

3. метод проектов;

4. наглядный:

- демонстрация презентаций, схем, таблиц, диаграмм т. п.;
- использование технических средств;
- просмотр обучающих видеороликов YouTube.
- 5. практический:
- практические задания;
- анализ и решение проблемных ситуаций т. д.
- 6. «Вытягивающая модель» обучения;
- 7. ТРИЗ/ПРИЗ;
- 8. SWOT анализ;
- 9. Data Scouting;
- 10. кейс-метод;
- 11. метод Scrum, еduScrum;
- 12. метод «Фокальных объектов»;
- 13. метод «Дизайн мышление», «критическое мышление»;

14. основы технологии SMART.

Выбор методов обучения осуществляется исходя из анализа уровня готовности обучающихся к освоению содержания программы, степени сложности материала, типа учебного занятия. На выбор методов обучения значительно влияет персональный состав группы, индивидуальные особенности, возможности и запросы детей.

#### *Формы обучения:*

 *фронтальная –* предполагает работу педагога сразу со всеми обучающимися в едином темпе и с общими задачами. Для реализации обучения используется компьютер педагога с мультимедиа проектором, посредством которых учебный материал демонстрируется на общий экран;

 *групповая* – предполагает, что занятия проводятся с подгруппой. Для этого группа распределяется на подгруппы не более 6 человек, работа в которых регулируется педагогом;

 *индивидуальная* – подразумевает взаимодействие педагога с одним обучающимся. Как правило данная форма используется в сочетании с фронтальной. Часть занятия (объяснение новой темы) проводится фронтально, затем обучающийся выполняют индивидуальные задания или общие задания в индивидуальном темпе;

 *дистанционная* – взаимодействие педагога и обучающихся между собой на расстоянии, отражающее все присущие учебному процессу компоненты. Для реализации дистанционной формы обучения весь дидактический материал размещается в свободном доступе в сети Интернет, происходит свободное общение педагога и обучающихся в социальных сетях, по электронной почте, посредством видеоконференции или в общем чате. Кроме того, дистанционное обучение позволяет проводить консультации обучающегося при самостоятельной работе дома. Налаженная система сетевого взаимодействия подростка и педагога, позволяет не ограничивать процесс обучения нахождением в учебной аудитории, обеспечить возможность непрерывного обучения в том числе, для часто болеющих или всех обучающихся в период сезонных карантинов (например, по гриппу) и температурных ограничениях посещения занятий.

#### *Формы организации учебного занятия:*

В образовательном процессе помимо традиционного учебного занятия используются многообразные формы, которые несут учебную нагрузку и могут использоваться как активные способы освоения обучающимися образовательной программы, в соответствии с возрастом обучающихся, составом группы, содержанием учебного модуля: беседа, лекция, мастер-класс, практическое занятие, защита проектов, конкурс, викторина, диспут, круглый стол, «мозговой штурм», воркшоп, глоссирование, деловая игра, квиз, экскурсия.

Некоторые формы проведения занятий могут объединять несколько учебных групп или весь состав объединения, например, экскурсия, викторина, конкурс и т. д.

*Методы воспитания:* мотивация, убеждение, поощрение, упражнение, стимулирование, создание ситуации успеха и др.

*Педагогические технологии:* индивидуализации обучения; группового обучения; коллективного взаимообучения; дифференцированного обучения; разноуровневого обучения; проблемного обучения; развивающего обучения; дистанционного обучения; игровой деятельности; коммуникативной технологии обучения; коллективной творческой деятельности; исследовательской деятельности; решения изобретательских задач; здоровьесберегающих технологий.

#### *Дидактические материалы:*

Методические пособия, разработанные педагогом с учётом конкретных задач, варианты демонстрационных программ, материалы по терминологии ПО, инструкции по настройке оборудования, учебная и техническая литература. Используются педагогические технологии индивидуализации обучения и коллективной деятельности.

## **Список литературы**

#### *Основные источники:*

1. Линовес Дж. Виртуальная реальность в Unity. – ДМК Пресс. 2016. – 316 с. SIBN: 978-5-9706-0234-8

#### *Дополнительные источники:*

1. Bastien Bourineau / Introduction to OpenSpace3D, published by I-Maginer, France, June 2018.

2. Баева И. А., Волкова Е. Н., Лактионова Е. Б. Психологическая безопасность образовательной среды: Учебное пособие. Под ред. И. А. Баева. М., 2019.

3. Исаев Е. И., Слободчиков В. И. «Психология образования человека. Становление субъективности в образовательных процессах». Учебное пособие. – Изд-во ПСТГУ, 2017.

4. Человек. Общество. Культура. Социализация [Текст]: материалы XIII Всероссийской (с международным участием) молодежной научнопрактической конференции / под. ред. В.Л. Бенина. – Уфа, 2017. – Часть 3. – 279 С.

### **Электронные ресурсы:**

1. How to use the panono camera: // URL: https://support.panono.com/hc/en-us (дата обращения: 26.02.2021)

2. Sense 3D Scanner Features 3D Systems: // URL: https://www.3dsystems.com/shop/sense (дата обращения: 10.08.2020)

3. Slic3r Manual – Welcome to the Slic3r Manual: // URL: http://manual.slic3r.org/ (дата обращения: 26.02.2021)

4. VR rendering with Blender - VR viewing with VRAIS – YouTube: // URL: https://www.youtube.com/watch?v=SMhGEu9 LmYw (дата обращения: 26.02.2021)